# Network Backup

*The Basics of Configuring a Network Backup*

**Winston Hait Senior Product Manager Syncsort, Inc. 50 Tice BoulevardWoodcliff Lake, NJ 07675 Phone: (201) 573-5179, Fax: (201) 930-8290 E-Mail: whait@syncsort.com**

Overview - The 8 Basic Steps *. Inventory* ! Examine Network/Hardware ! Document Your Requirements *S* dentify Priorities ! Choose Backup Software ! Implement Hardware/Software **Mimplement Strategy** ! Put into Production/Monitor/Refine

InterWorks 2000 - Las Vegas, Nevada Winston W. Hait

## Step 1 Inventory (Enterprise)

## How many sites?

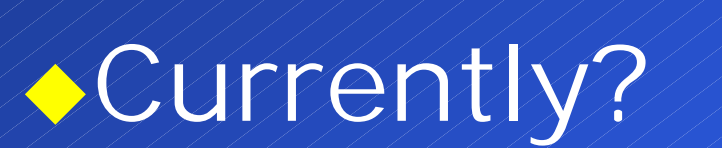

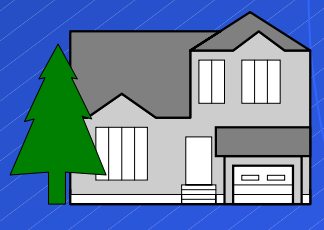

## $\triangle$  in the Future?

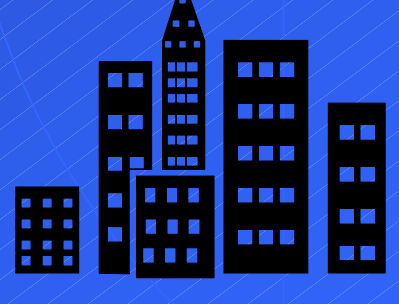

2

# Step 1: Inventory (Network)

### ! What is the Network backbone?

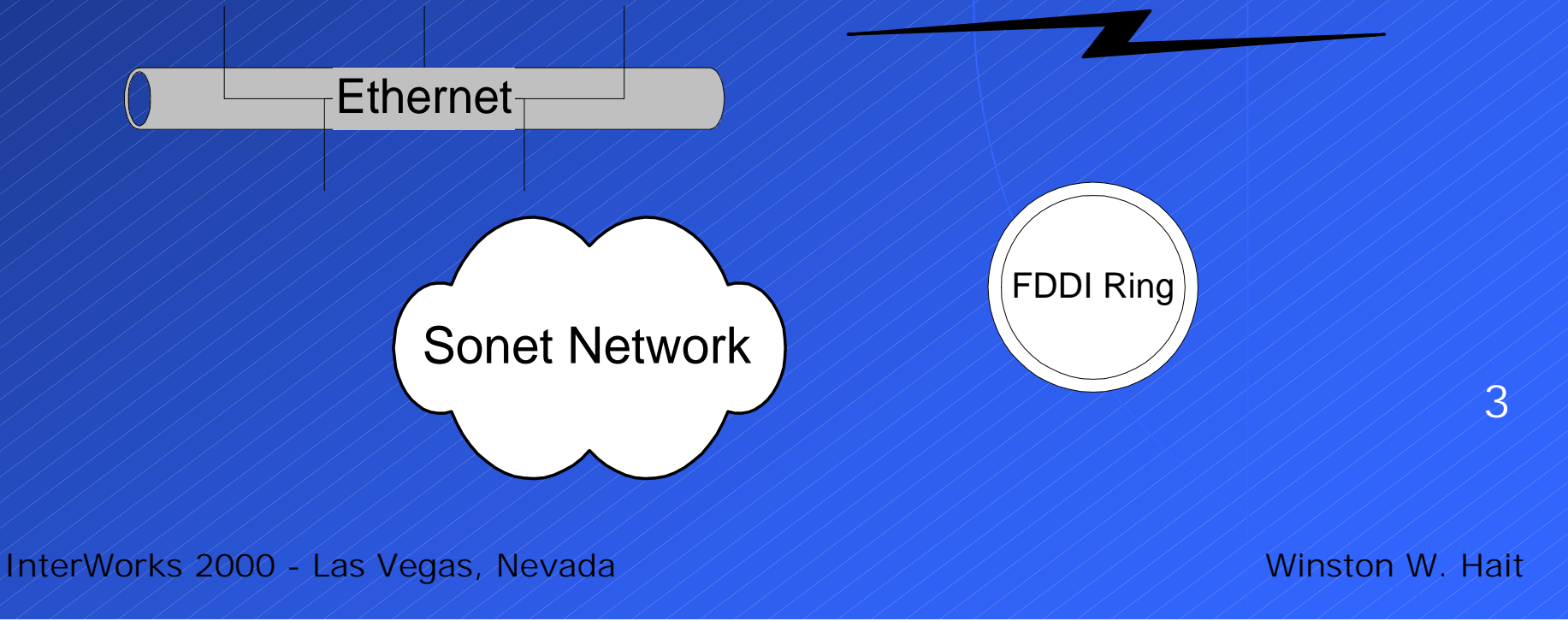

# Step Inventory (Machines)

### ! Machines: Operating systems?

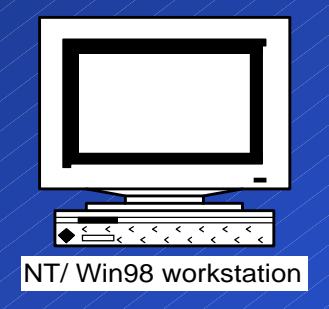

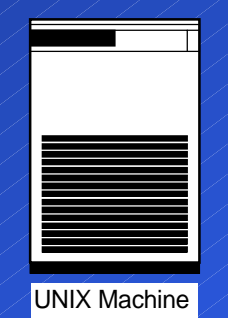

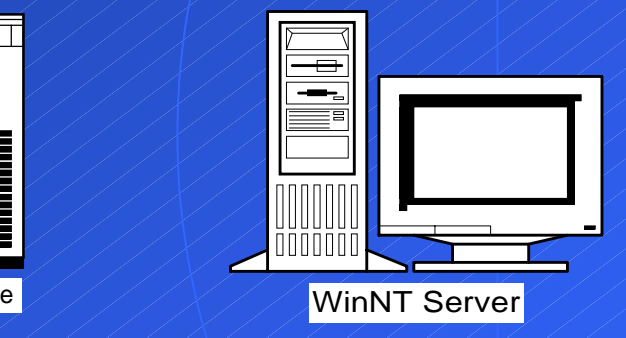

### ! Machines: Any tape devices?

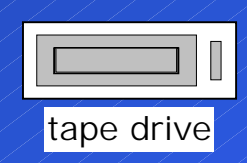

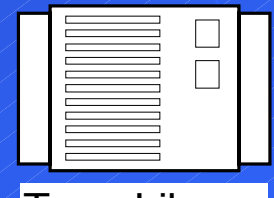

Tape Library (Jukebox)

InterWorks 2000 - Las Vegas, Nevada Winston W. Hait

# Step 1: Inventory (Applications)

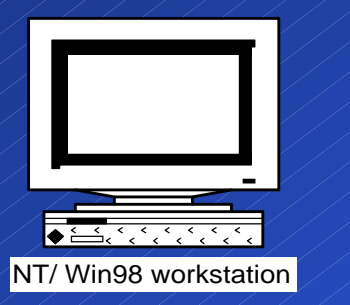

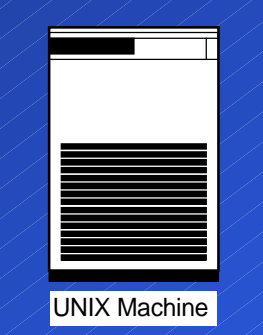

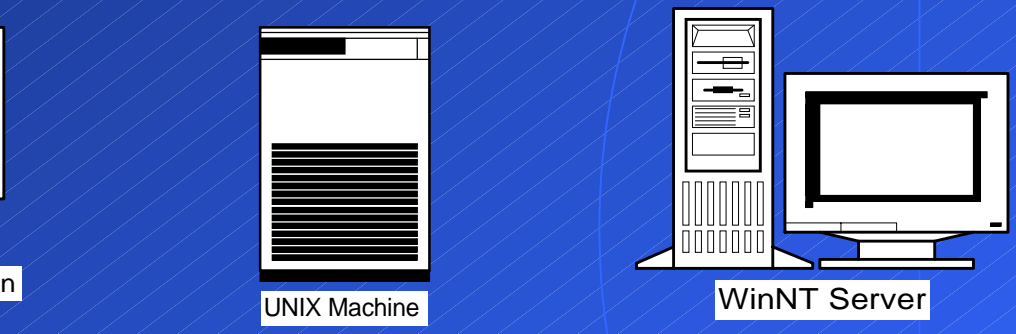

! Applications running on each machine **A** How Critical? ◆ Databases?  $\blacklozenge$  E-Mail?

InterWorks 2000 - Las Vegas, Nevada Winston W. Hait

# Step 1 Examine the inventory (Logistics)

### **ALocation**

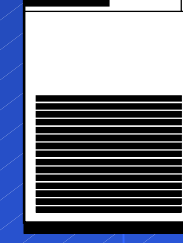

UNIX Machine

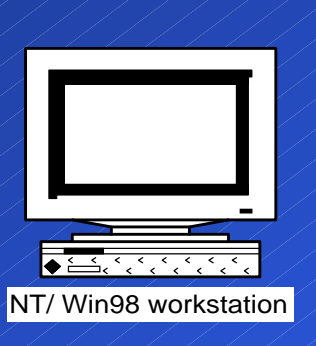

**ALocation** 

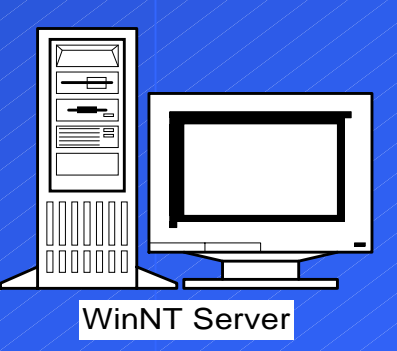

*SL***ocation** 

InterWorks 2000 - Las Vegas, Nevada Winston W. Hait

### Step 1: Inventory:Where is the most data?

# !Why is location so important?

# $\triangle$  t's the location of the  $\triangle$ .

# **D A NATION**

InterWorks 2000 - Las Vegas, Nevada Winston W. Hait

# Step 1: Evaluate the Inventory

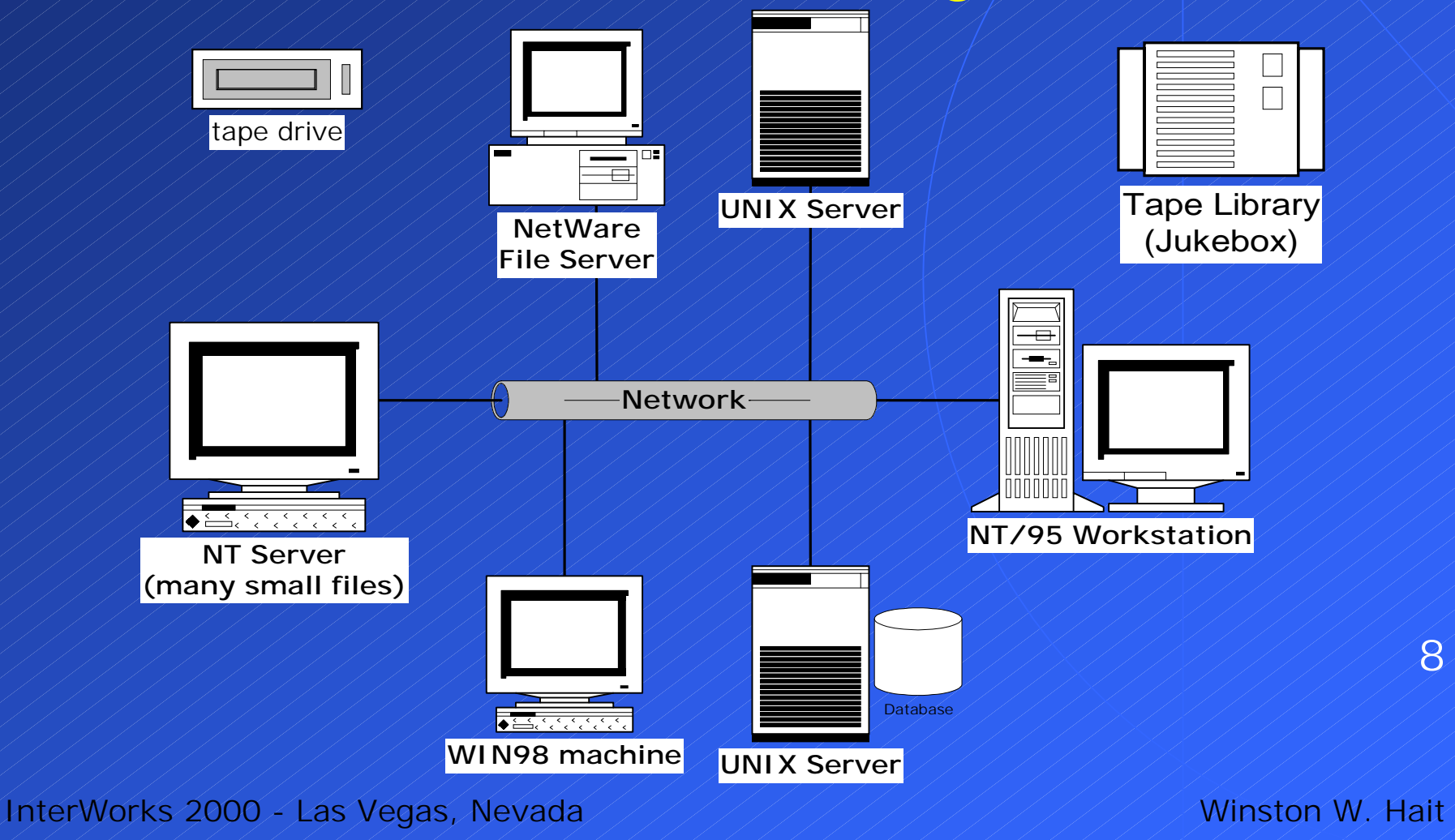

# Step 2 - Review

# Let's review networking capacities andbackup media (hardware)

InterWorks 2000 - Las Vegas, Nevada Winston W. Hait

 $\mathbf Q$ 

Step 2 - Review: Examine network speeds 10*In a perfect world...* ! 10Base-T: **3.6GB/hr (**=60MB/min=1MB/sec**)** ! 100Base-T: **36 GB/hour** ! 1000Base-T: **360 GB/hour** ! FDDI: **36 GB/hour** ! ATM: **270 GB/hour** ! Fibre Channel: **360 GB/hour**

**Network**

Step 2 - Review: Examine network speeds *Let's be practical...*

> Divide by 2 Fibre - Think 90%

> > 11

## Step 2/- Review: Hardware Specifications: 1/2"

3480 / / / 1.5 MB/sec / 2GB cap / / 5.4GB/hour comp \*3 MB/sec 22.4GB 222210.8GB/hour

3490 / / / / 3 MB/sec / / .4GB cap / / 10.8GB/hour comp \*6 MB/sec 2.8GB 221.6GB/hour

3490E 3 MB/sec 4.8GB cap 210.8GB/hour comp \*6 MB/sec 21.6GB 221.6GB/hour

3590 Magstar 7 9 MB/sec 7 10GB cap 7 32.4GB/hour comp \*18 MB/sec 20GB 64.8GB/hour

\* based upon 2:1 compression InterWorks 2000 - Las Vegas, Nevada / / / / / / / / / / / / / / / / / Winston W. Hait

### Step 2 - Review: Hardware Specifications: 4mm

comp \*

772KB/sec 28GB 2222.4GB/hour

DDS2 / / 336KB/sec / 4GB cap / 1.2GB/hour

DDS3 /// 1.2MB/sec / 12GB cap / 4.32 GB/hour comp \*2.4MB/sec 24GB 33.64 GB/hour

\* based upon 2:1 compression

13

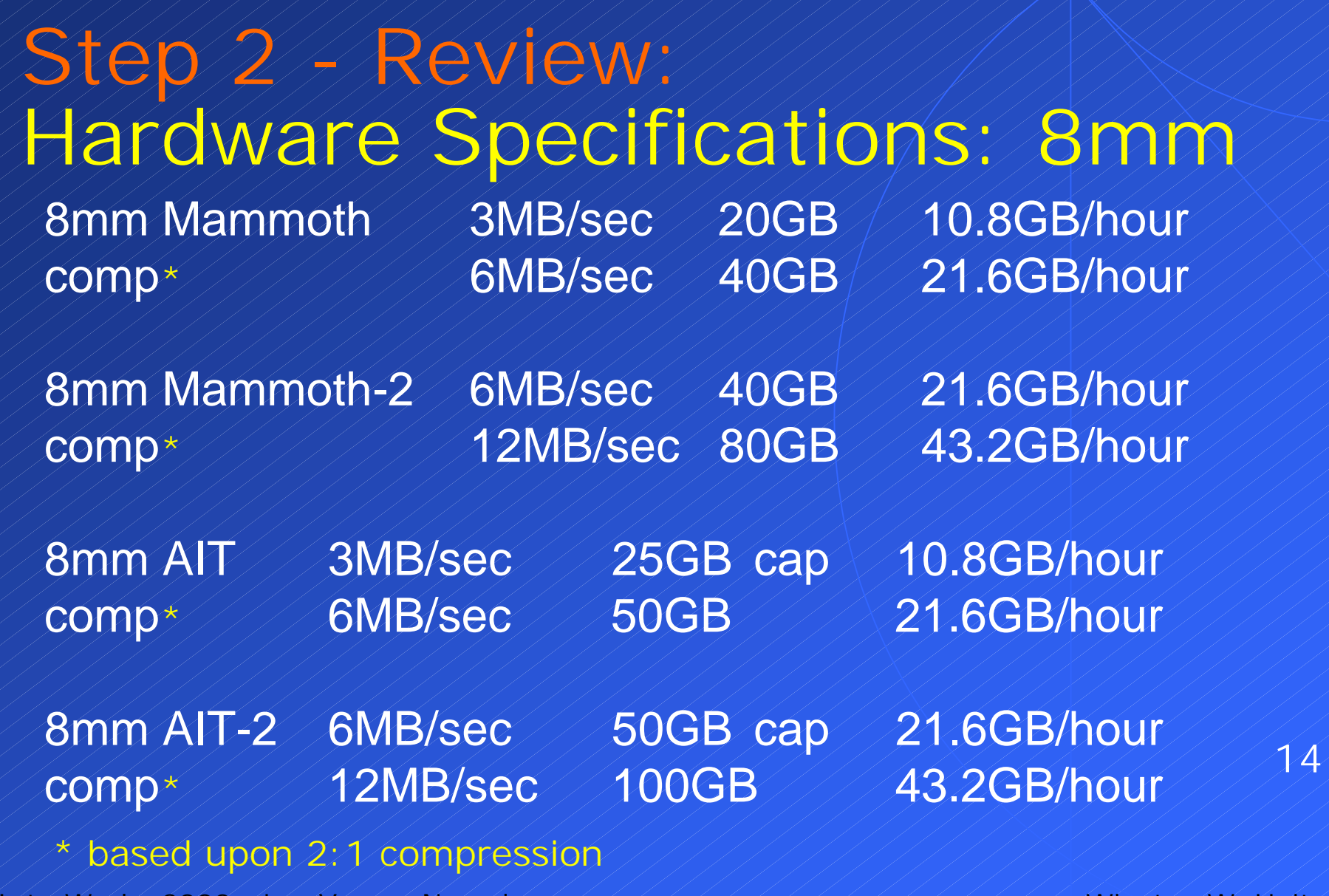

### Step 2 - Review: Hardware Specifications: DLT

3.0 MB/sec 40GB 114 10.8GB/hour

DLT 4000 21.5 MB/sec 20GB cap 25.4GB/hour comp \*

comp

DLT 7000 5 MB/sec 35GB cap 18GB/hour 10 MB/sec 70GB 38GB/hour

DLT 8000 6 MB/sec 440GB cap 421.6GB/hour comp \*12 MB/sec 280GB 442 43.2GB/hour

\* based upon 2:1 compression

15

## Step 2 - Review: Hardware Specifications: Latest

Ecrix (8mm) 3 MB/sec 4 33GB 114 10.8GB/hour comp \*6 MB/sec 266GB 221.6GB/hour

9840 (STK) / 10 MB/sec / 20GB / / / / 36GB/hour comp\*\* 440 MB/sec 30GB 444GB/hour

SuperDLT / 15 MB/sec / 100-500GB 54GB/hour comp \*30 MB/sec 200GB-1TB 108GB/hour

LTO /////15 MB/sec //100-500GB / 54GB/hour comp \*30 MB/sec 200GB-1TB 108GB/hour

16

\* based upon 2:1 compression InterWorks 2000 - Las Vegas, Nevada / / / / / / / / / / / / / / / / / Winston W. Hait

\*\* based upon 4:1 compression

## Step 3: Document Backup Requirements

!Total data by machine

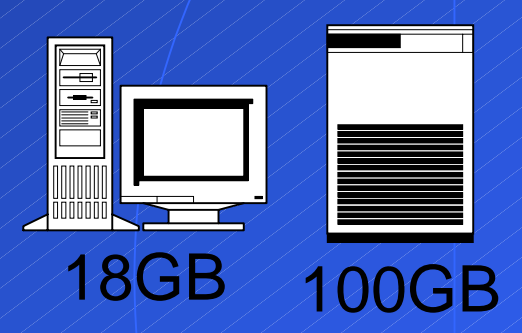

!Total data by location

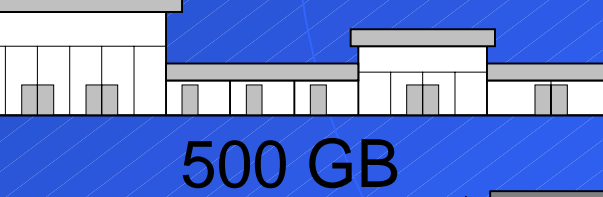

Create a spreadsheet!

 $\overline{\phantom{0}}$ 10GB

17

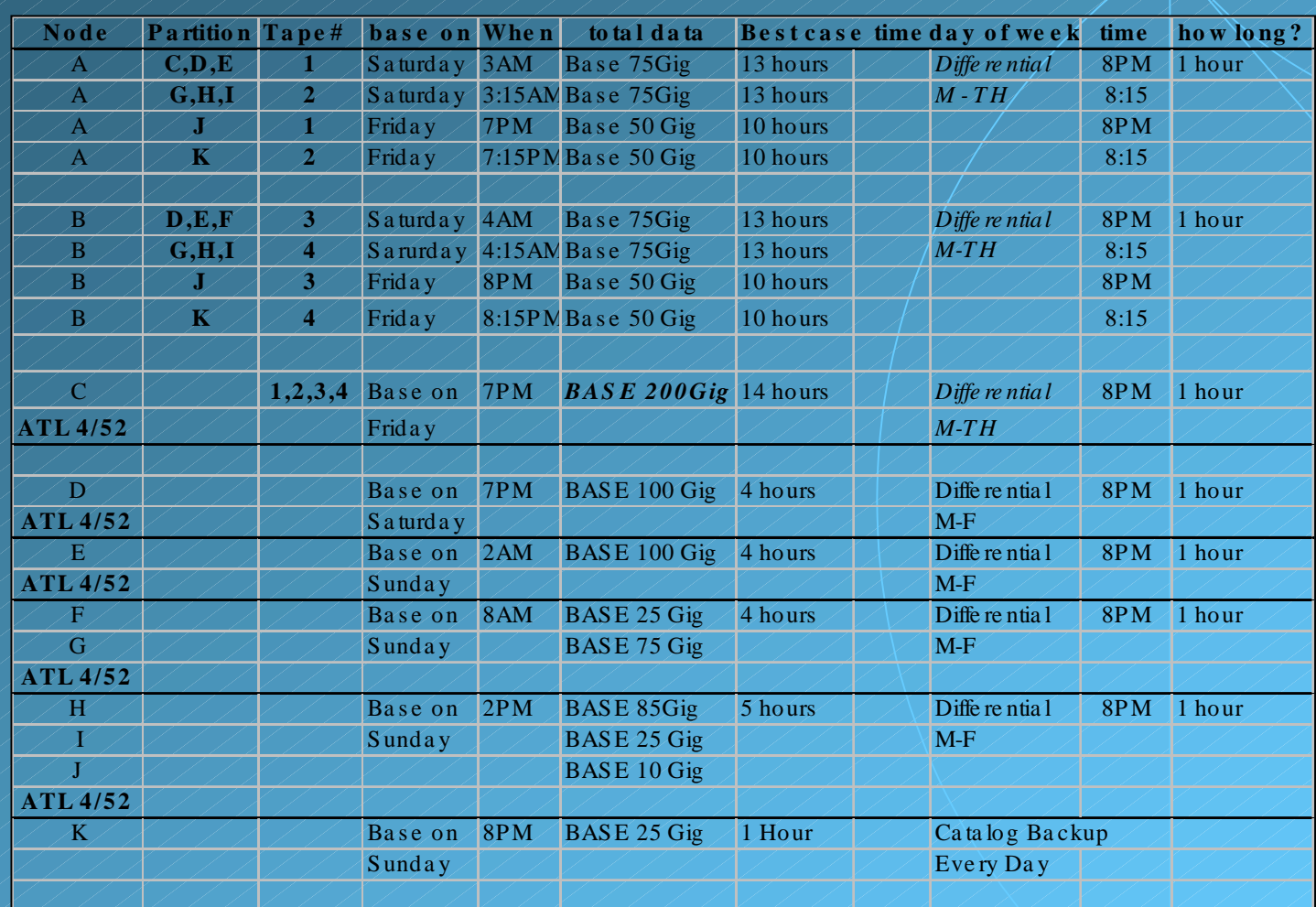

# Sample spreadsheet!

InterWorks 2000 - Las Vegas, Nevada / / / / / / / / / / / / / / / / Winston W. Hait

Step 3: Document Backup Requirements ! What is the backup window? Every day? Weekends? ! How much data changes daily? By percentage of the machine ! Data retention requirements? Any legal issues? ! Physical Storage considerations? (Automated Tape Library vs. Offsite) 19**Tape Library (Jukebox)**

## Step 3: Document Backup Requirements

### !What about Databases?

### !On-line database requirements

20

## Step 3: Database Backup Possibilities

! Cold backup - Physical snapshot that requires database down.

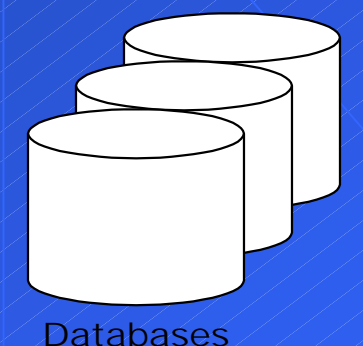

Hot backup - The application must run 24/7, therefore the database is active: Perform logical backup. ◆ Mirroring - (e.g. EMC TimeFinder)

## Step 3: When to Perform the Backups...

*Unattended Backup* Required/Desirable?

! Now…

! Future Growth

 $\blacklozenge$  Introduction of backups

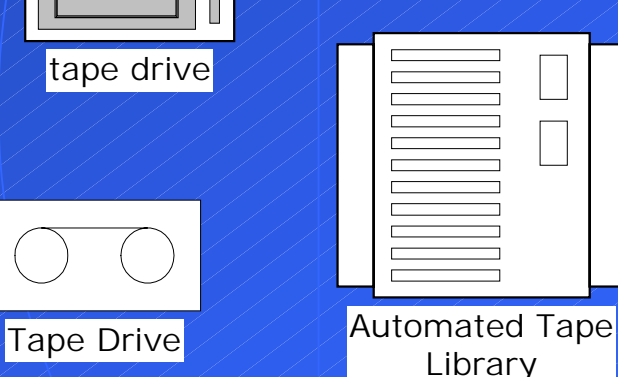

tape drive

# Let's COOK DO a plan!

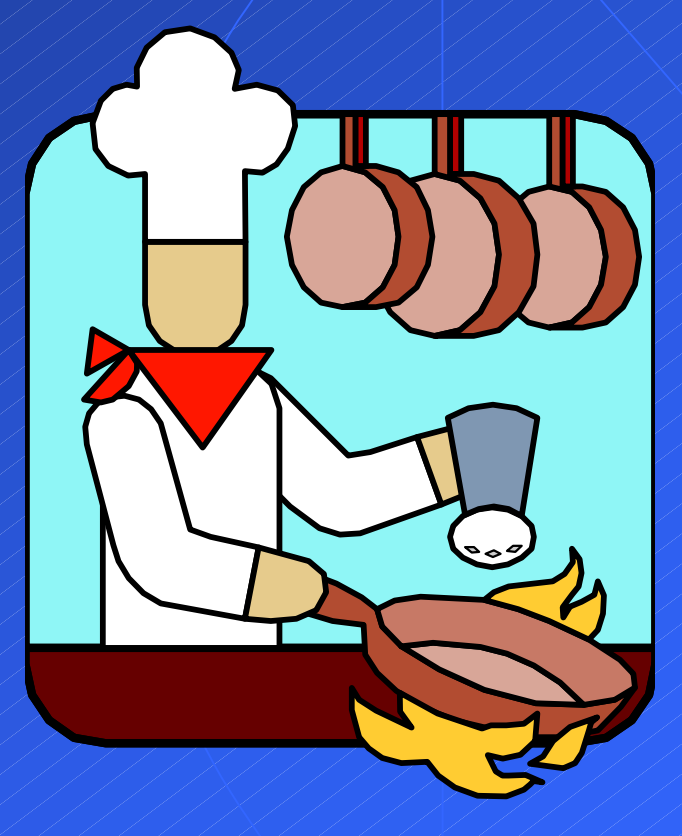

23

## Step 4: Identify Priorities

- ! Use all the information you gathered ! Specify minimum requirements and features
- ! Local Backups (Distributed) vs. Over the Network (Centralized)
- ! Do you need a SAN? At what cost?
	- ◆ Multi-hosting
	- ◆ Arbitrated Loop
	- ◆ Mesh (Switched) Fabric

### Step 4: Identify Priorities (Fully Distributed)

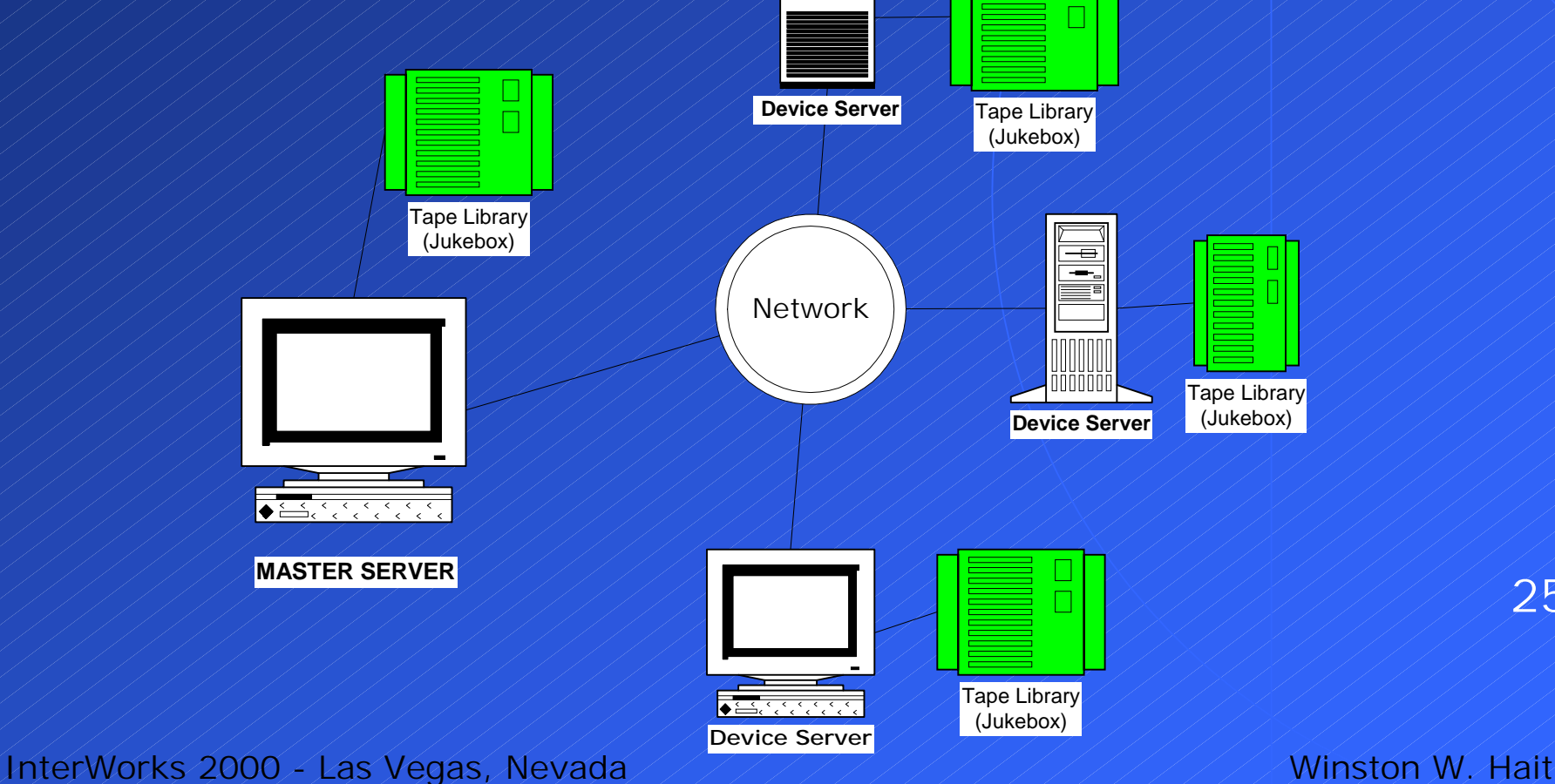

### Step 4: Identify Priorities (Centralized)

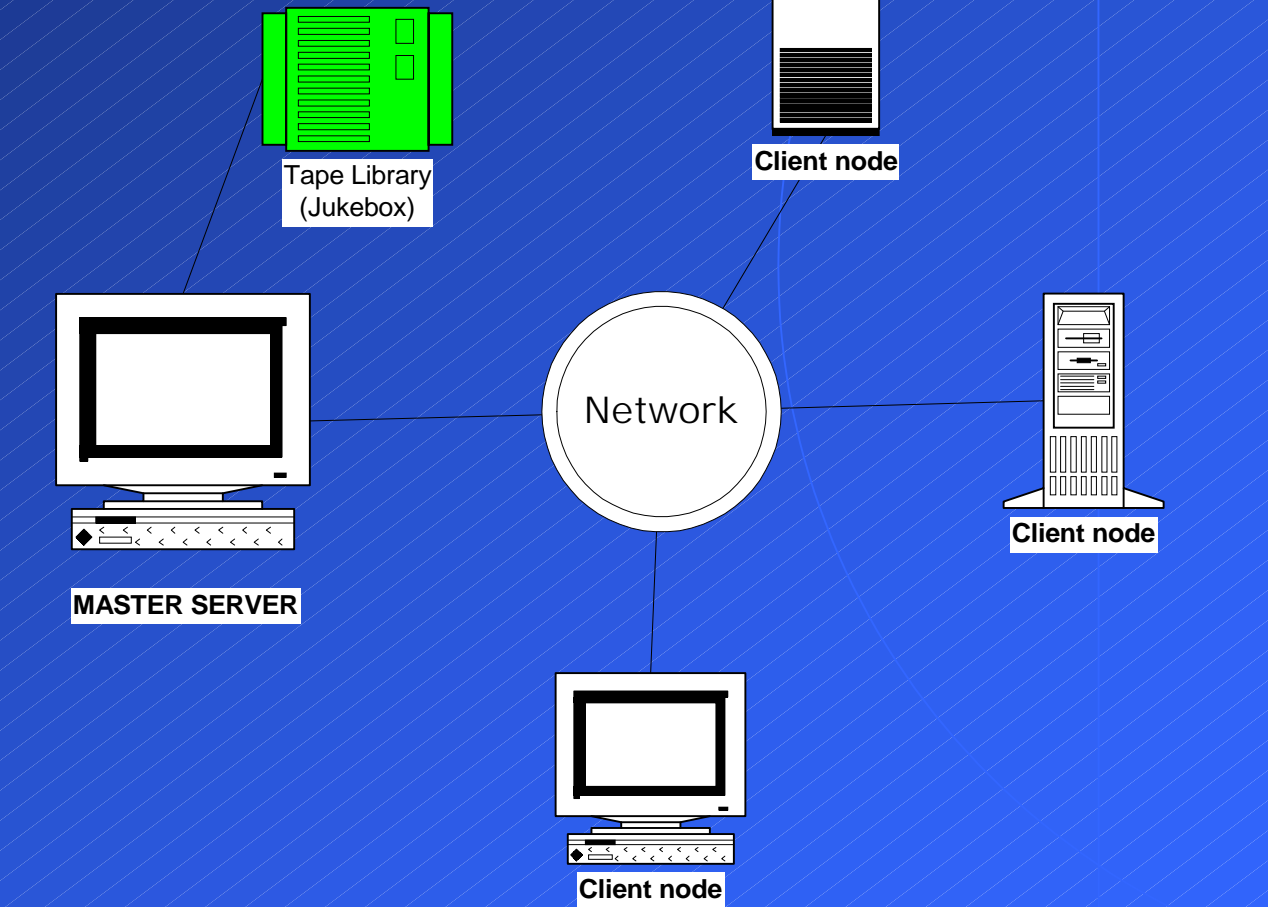

InterWorks 2000 - Las Vegas, Nevada Winston W. Hait

### Step 4: Identify Priorities (Multi-Hosting)

- $\blacklozenge$  Multi-hosting direct SCSI-connect server to tape library
	- $\blacklozenge$  Cheap  $\neq$  cost of SCSI cables
	- ◆ Fast each connection can move 40-80MB/sec ! Most tape drives write between 3 and 15MB/sec
	- ◆ Off-loads traffic and maximizes tape investment ! Speeds are fast enough to keep tape spinning all the time
	- ◆ Only downside distance 25 meter limit of SCSI

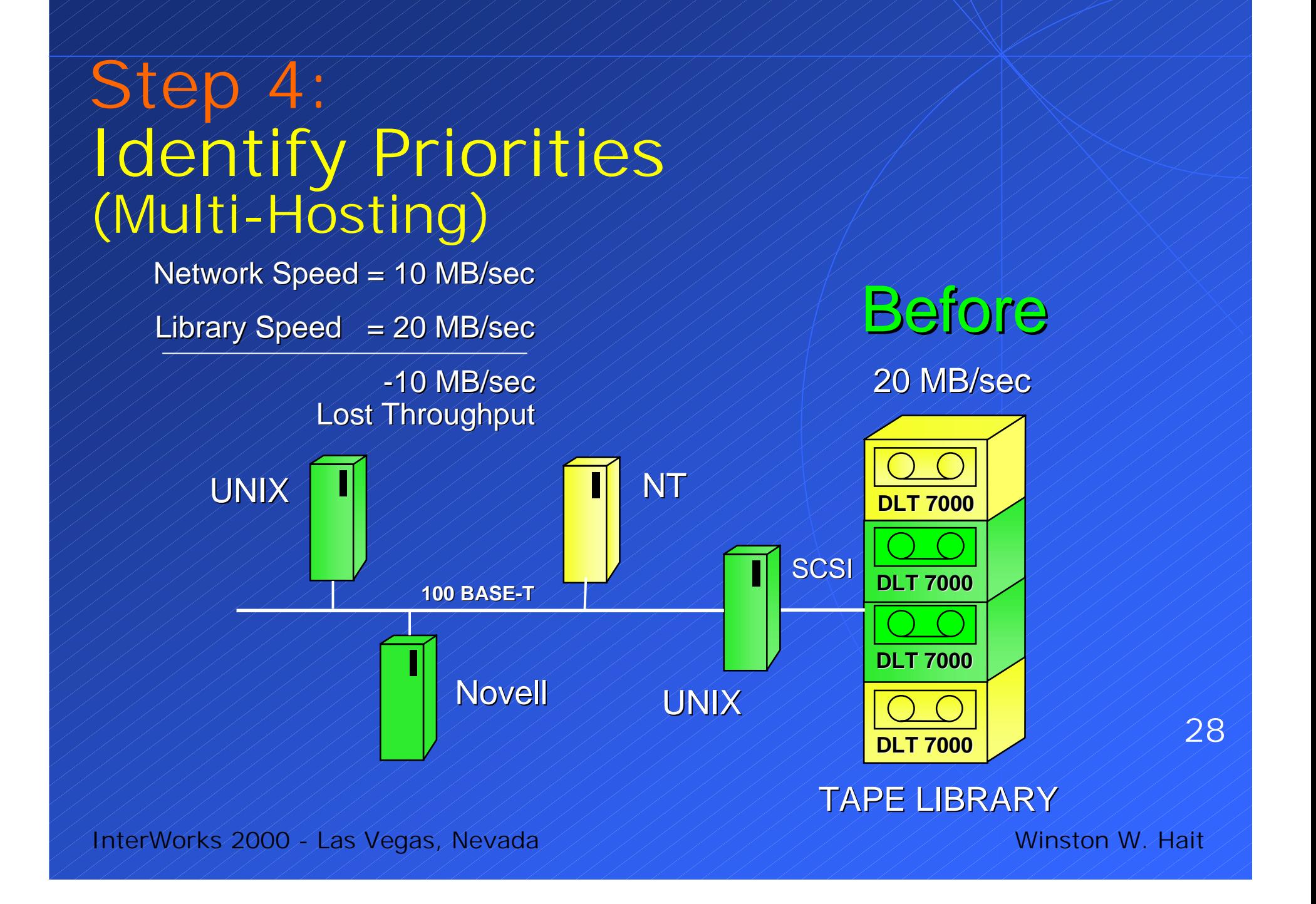

### Step 4: Identify Priorities (Multi-Hosting)

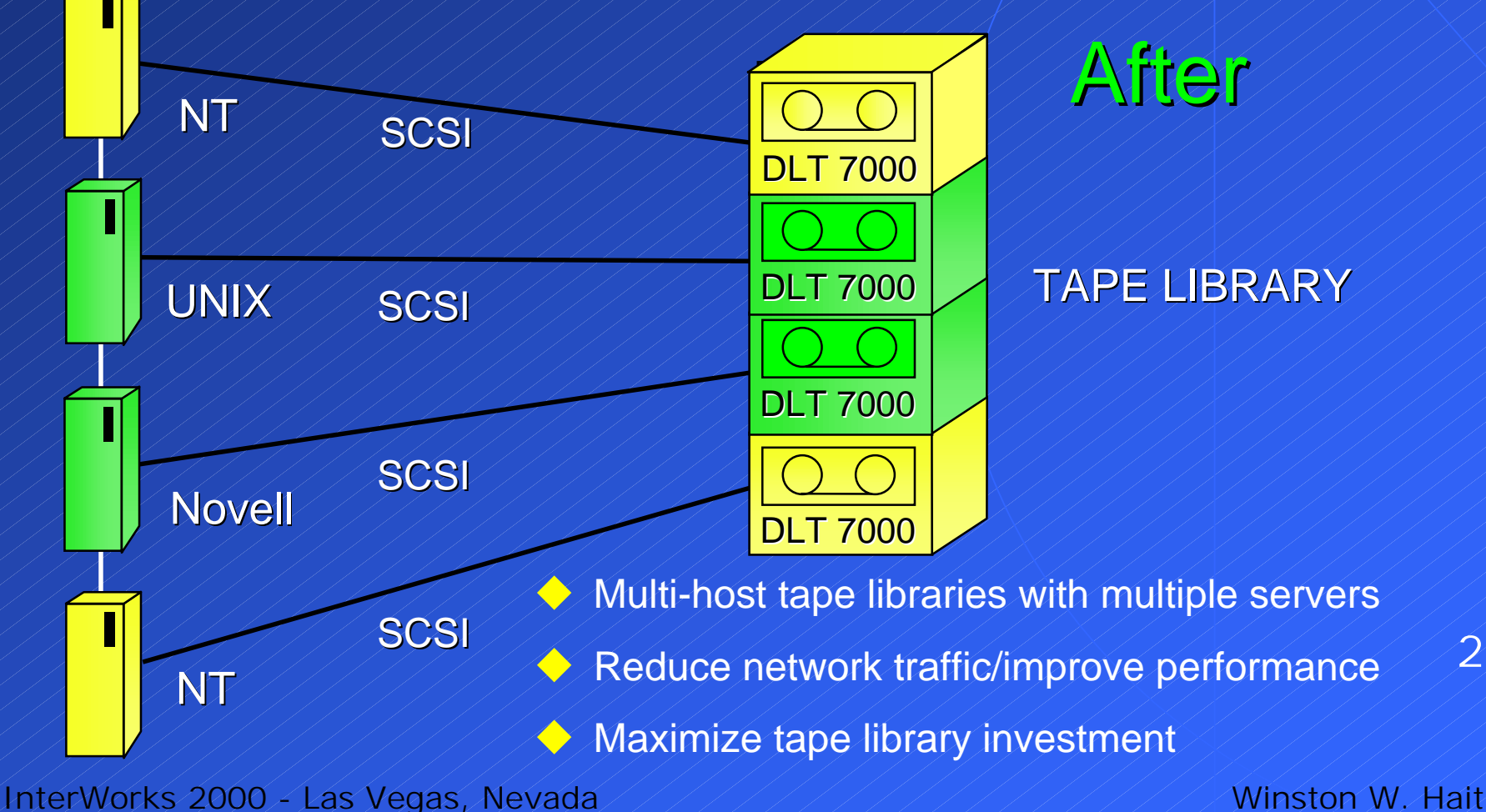

Step Identify Priorities (Fibre Channel-Arbitrated Loop) 30 $\bigtriangledown$  100 MB/sec speed  $\leftrightarrow$  Arbitrated - only one conversation at a time without redundant loops and hubs ! Not a bandwidth consideration, but latency of arbitrating connections  $\leftrightarrow$  126 devices on one loop vs. 16 for SCSI ◆ Current suggested/recommended is 3-6 servers ◆ Must bring down entire loop to add/remove device ◆ Or use a hub ! Or use node-bypass circuitry (increases price)

### Step 4: Identify Priorities (Fibre Channel-Arbitrated Loop)

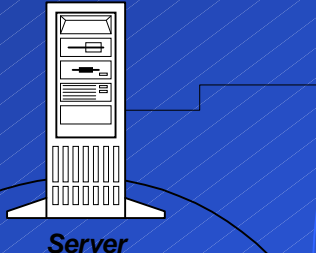

Data

Data

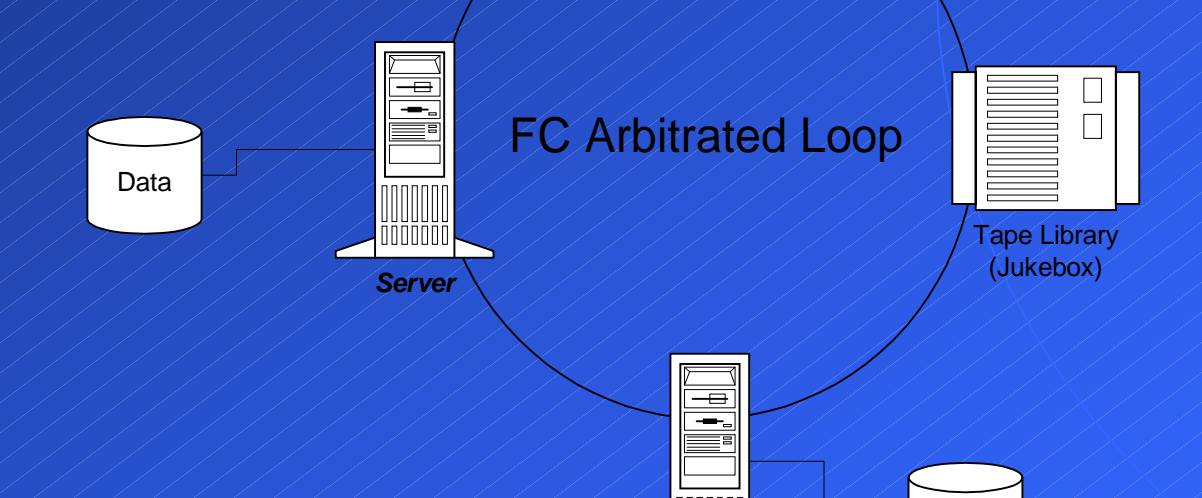

*Server*

31

### Step 4: Identify Priorities (Fibre Channel-Arbitrated Loop)

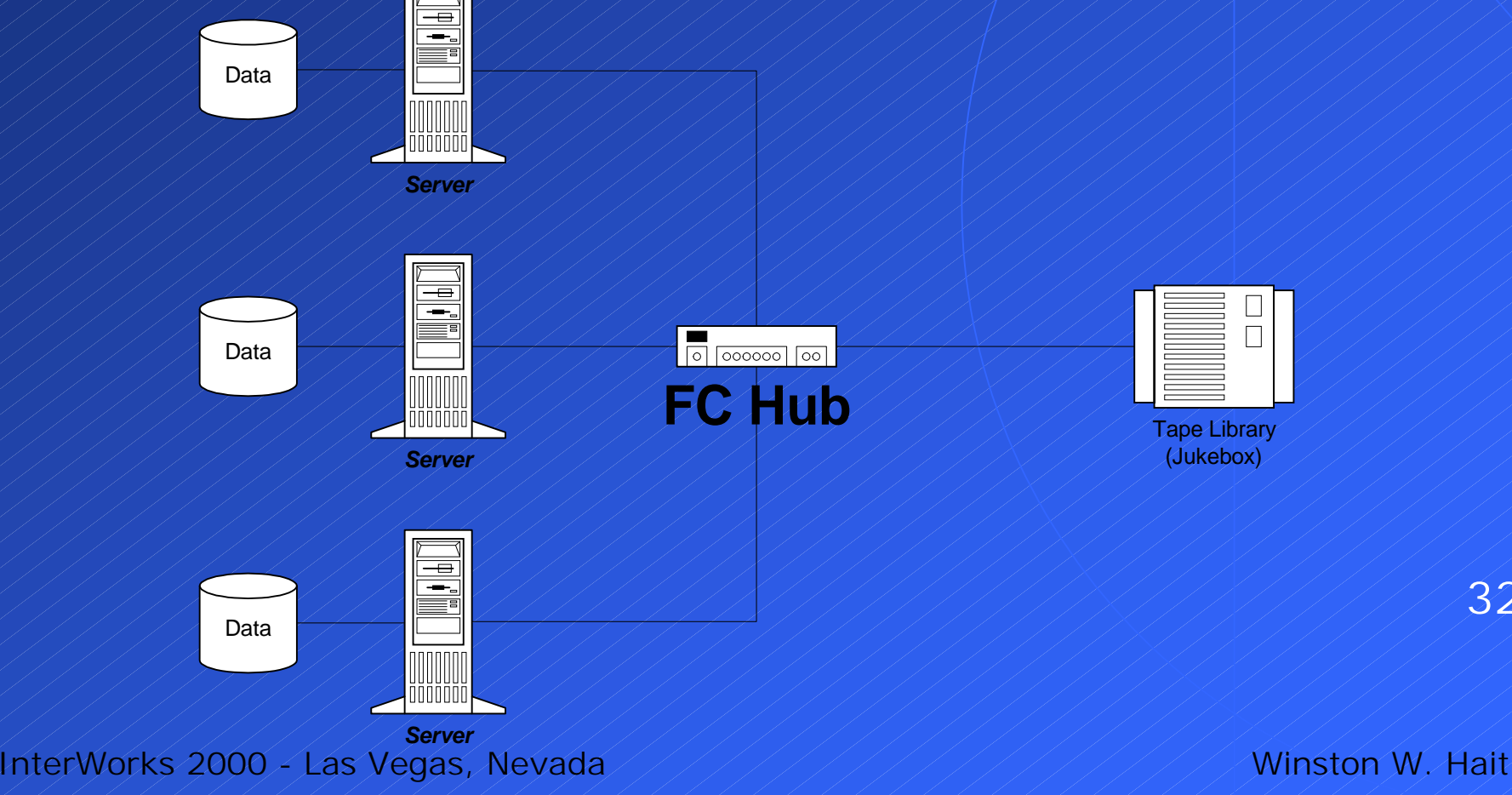

### Step Identify Priorities (Fibre Channel - Switched Fabric)  $\leftrightarrow$  More expensive ◆ Multiple switches, hubs and routers ◆ Can help to have SCSI to FC converters at the end points, but the fabric in the middle is where the costs climb quickly  $\blacklozenge$  Fast speeds ◆ Multiple paths allow multiple channels of gigabit speed in system ◆ 8 simultaneous 100MB/sec pipes through a 16 port switch! Redundancy/Rollover  $\bigtriangledown$ Zoning InterWorks 2000 - Las Vegas, Nevada / / / / / / / / / / / / / / / / / Winston W. Hait

### Step 4: Identify Priorities (Fibre Channel-Switched Fabric)

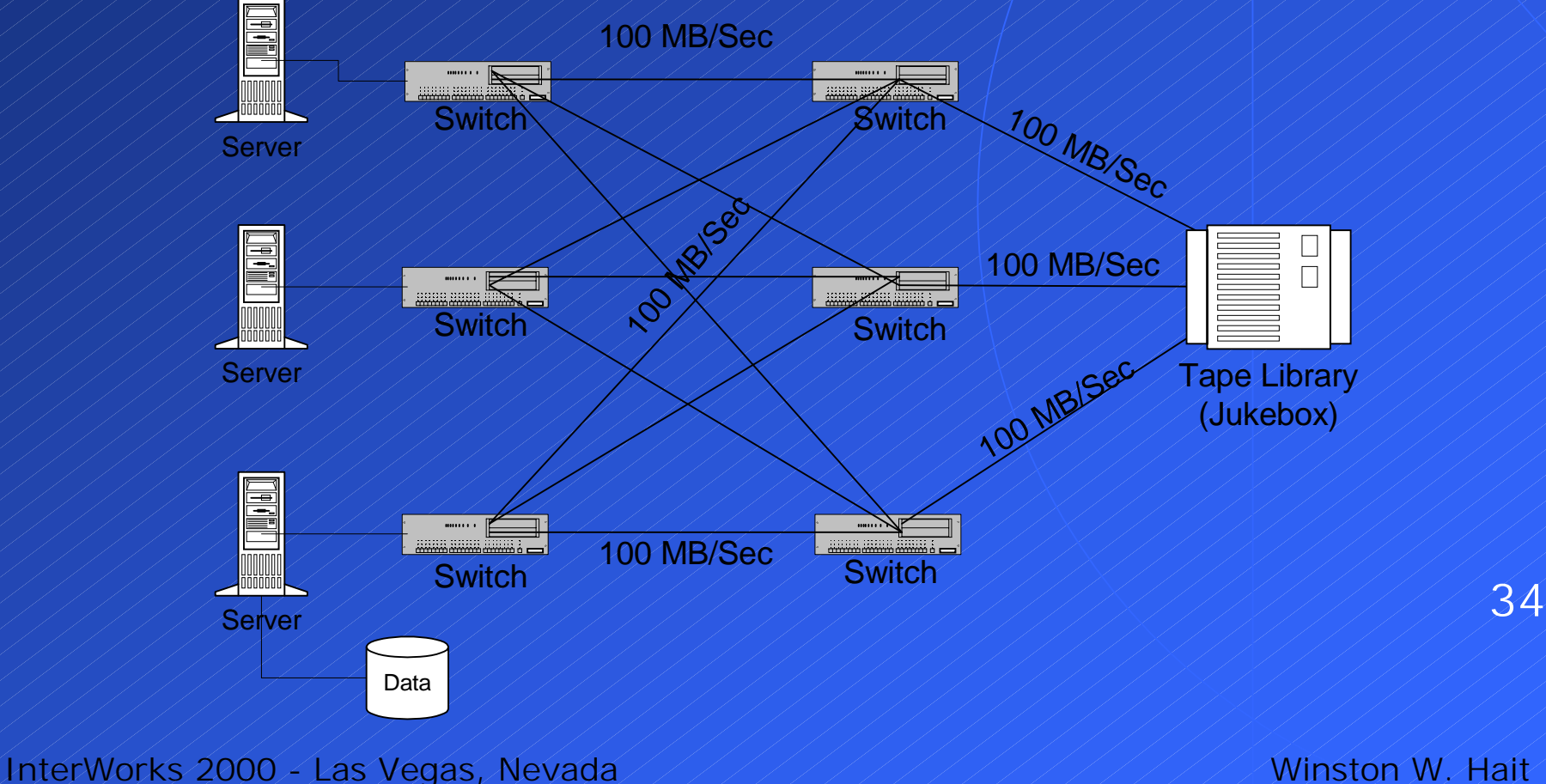

### Step 4: Identify Priorities Comparison: SCSI vs. Fibre Channel  $\bigtimes$  SCSI

#### ◆ Risk is low

- $\blacklozenge$  Time tested
- ◆ Widely installed
- Simple to use
- Inexpensive mostly just cost of cables

 $\blacklozenge$  Limited to maximum distance of 25 meters from server

- $\blacklozenge$  Slower than FC
	- ◆ SCSI III 80 MB/sec vs. FC 100MB/sec

### Step 4: Identify Priorities Comparison: SCSI vs. Fibre Channel  $\blacklozenge$  Fibre Channel - Risk is higher, but is dropping ◆ No standard…yet: FibreAlliance & SNIA  $\blacklozenge$  Greater distance  $\prec$  up to 10km on a single run ◆ Heterogeneous systems are still 2-3 years away ◆ Cost is higher, but dropping ! Managed hub - \$500-700/port, Switches - \$1,500/port ! Fully redundant switches (failover) - \$6,000/port  $\blacklozenge$  Zoning - $\blacklozenge$  Security  $\blacklozenge$  Fail-over capabilities ◆ Management / Load balancing InterWorks 2000 - Las Vegas, Nevada Winston W. Hait

### What is the best for you?

 $\blacklozenge$  First question - how important is availability  $\leftrightarrow$  - i.e. how much is it worth?  $\leftrightarrow$  ERP systems with verbose, highly redundant subsystems  $\blacklozenge$  Easily worth it  $\blacklozenge$  Easy to justify Link aggregation can help scale up as need grows ◆ Helps handle data transfer bursts  $\blacklozenge$  Large amount of data, few number of servers ◆ Multi-hosting may be best

## What is the best for you? Server Farms

◆ Greatest advantage is distance, or lack there of ◆ SCSI

- ◆ Distance isn't a problem
- ◆ Simple SCSI is an accepted standard
- $\blacklozenge$  Inexpensive just the cost of cables
- ! Multiple servers can be connected to one tape library
- ◆ Configure a server with more than one SCSI adapter
- ! Multi-hosting Multiple channels from one source

#### ◆ Fibre Channel

- $\leftrightarrow$  More expensive
- ! Faster speeds not that important if use multiple SCSI connects

## What is the best for you? Campus or MAN

◆ FC or SCSI

- ◆ Distance is solved with FC connects or SCSI routers
	- ◆ Simplifies management

! Arbitrated Loop (AL)

◆ May work if only have a few servers - dedicated loops

### $\leftrightarrow$  Switched Fabric (SF)

- ◆ If you have great value to the data on a 24/7 basis
- ◆ Expensive, but reliable, flexible and dependable

## What is the best for you? Enterprise

 $\leftrightarrow$  Combination based on distance and needed availability  $\leftrightarrow$  Can look to multiple "sites" within the organization ◆ One main location, but each building it's own SAN with switched, aggregated links to main data center ◆ Will have to use the same vendor for everything to ensure interoperability for now  $\leftrightarrow$  Depending on amount of data to move, a combination of SCSI, FC-AL and FC-Switched may be the best

## Step 5: Choose Backup Software

### !Evaluate (features)

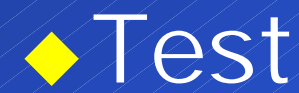

### **Mimplement**

InterWorks 2000 - Las Vegas, Nevada Winston W. Hait

# Step 6: Implement hardware/software

!Identify Equipment/Needs ◆ Main server (catalog) **A** *L*ocation !CPU, Memory, hard disk Other applications to run on server? ◆ Device servers ◆ Client nodes

### Step 6: Implement hardware/software

 $\blacklozenge$ Implement strategy within backup window

!Local Backups are fastest

!Determine and test schedules

!Minimize network traffic 43

### Step 7: Implement Backup strategy

!Work with System Administrator to determine authorizations

!Define appropriate retention schemes. Double check.

!Refine backup schedules.

44

Step 8: Put it into Production !Monitor effectiveness of the **Backups** !Survey users regarding restores!Monitor growth - compare with predictions

Summary - The 8 Basic Steps  $\leftrightarrow$  Inventory ! Examine Network/Hardware ! Document Your Requirements **Mentify Priorities** ! Choose Backup Software ! Implement Hardware/Software **Mimplement Strategy** ! Put into Production/Monitor/Refine

InterWorks 2000 - Las Vegas, Nevada Winston W. Hait

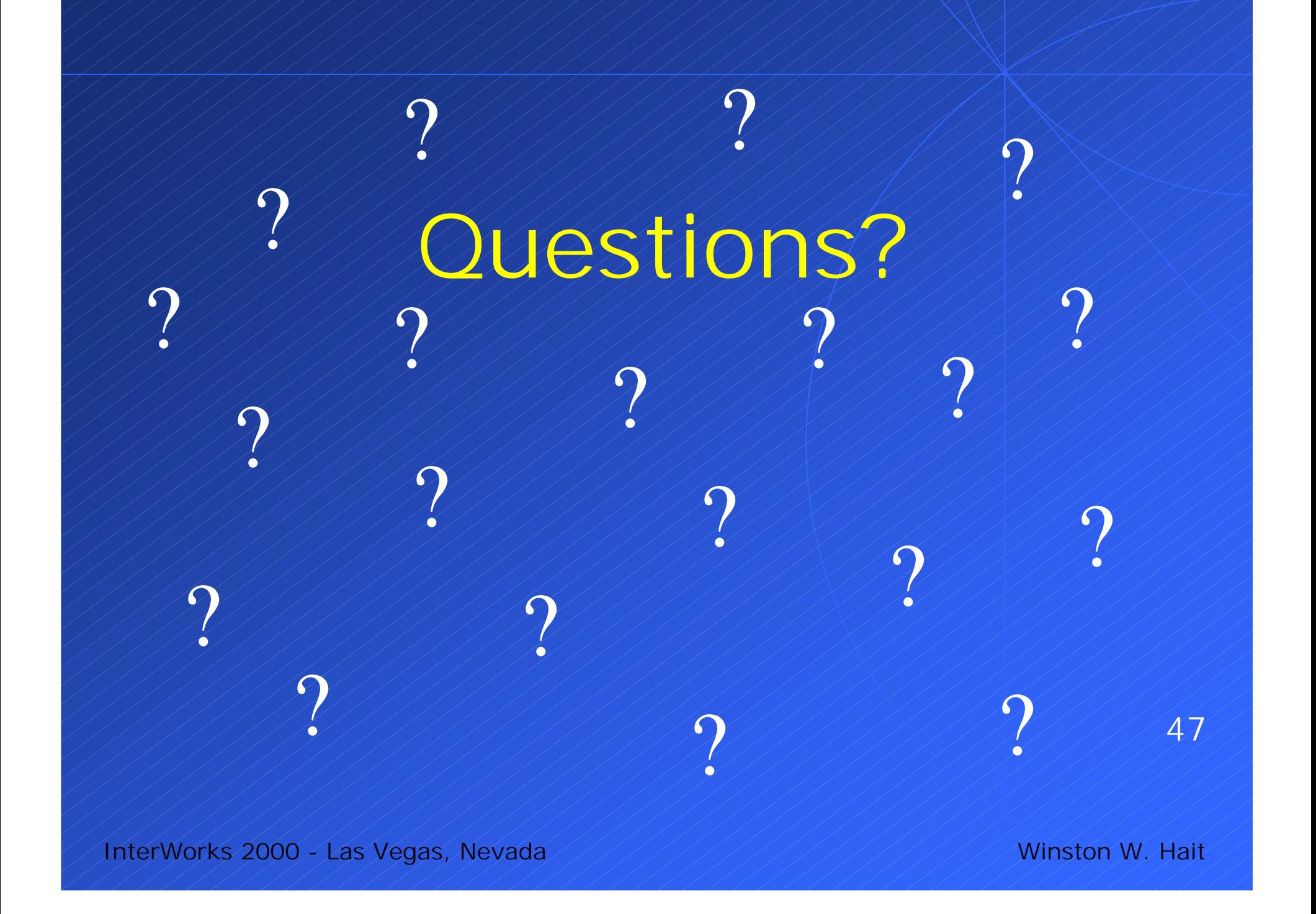